**KNOWLEDGE ORGANISER BIG IDEA:** ELECTROMAGNETS **TOPIC:** CURRENT

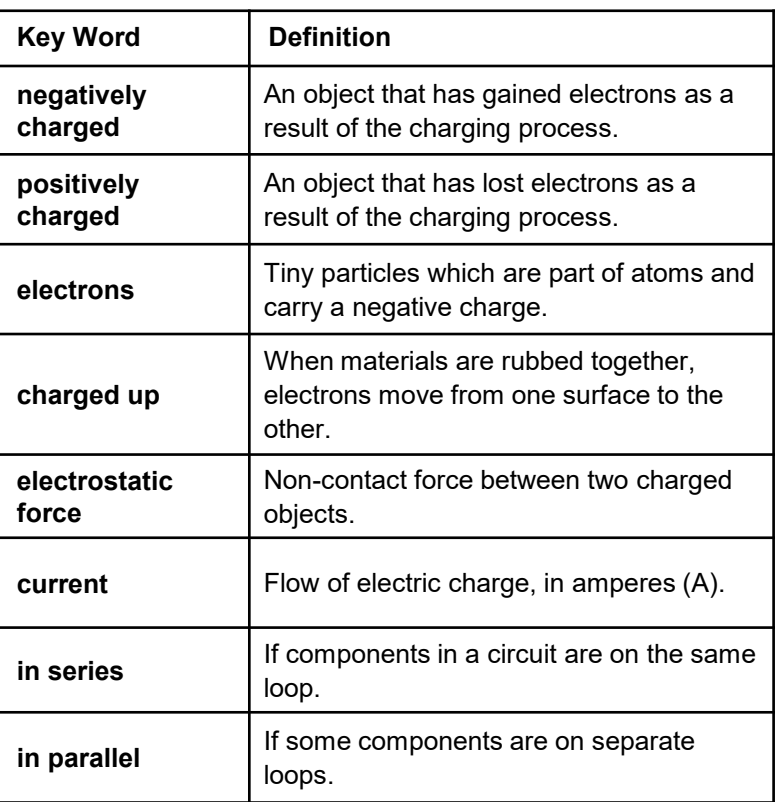

Some materials do not conduct electricity – they are insulators. Static electricity is the build up of electrons on an insulator.

Imagine rubbing a balloon on your jumper.

The balloon and jumper are each made of different insulating materials.

As you rub, electrons move from the jumper to the balloon, so negative charge builds up on the balloon.

If you touch the balloon, you may feel a shock as the charge travels through you to the ground.

> $\mathsf{A}$  $0.5A$

Current is a movement of

electrons and is the same everywhere in a series circuit.

 $0.5A$ 

A

Around a charged object, the electric field affects other charged objects, causing them to be attracted or repelled. The field strength decreases with distance.

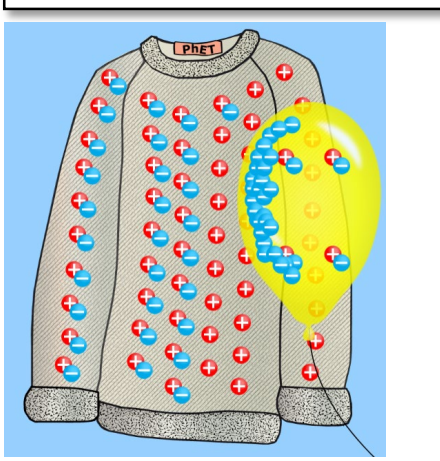

Two similarly charged objects repel, two differently charged objects attract.

2 A

2 A

2 A

In a parallel circuit current divides at a branch, combines when branches meet, lights up bulbs and makes components work. See below

 $0.5A$   $(A$ 

• Electricity is the presence or flow of charged particles.

- An electric current is the flow of electrons around a circuit.
- In metals the electrons are free to move, which means they are good conductors of electricity.
- If there is a complete circuit a battery can push electrons all around the circuit. This is an electric current.
- We use electric currents to control and operate devices, including phones, computers and light bulbs.